# **tcod-clock**

*Release 1.0.1*

**Kyle Benesch**

**Apr 01, 2024**

# **CONTENTS:**

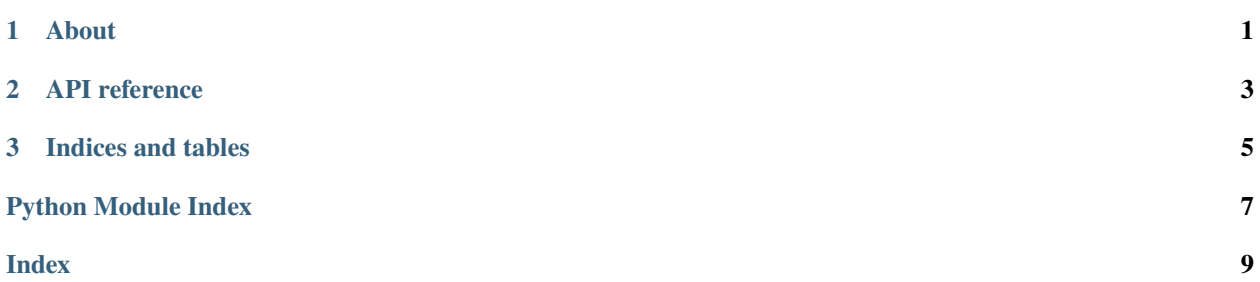

#### **CHAPTER**

**ONE**

# **ABOUT**

<span id="page-4-0"></span>Libtcod used to include a global framerate limiter which was eventually deprecated. This module was created as a replacement for that feature.

```
import time
import tcod.clock
FPS = 30end_time = time.time() + 3 # Loop for 3 seconds.
clock = tcod.clock.Clock()
while time.time() < end_time:
    clock.sync(1 / FPS) # This loop will run at 30 FPS until interrupted.
# Timing information can be checked. Check the docs for more info.
print(f"{clock.last_fps=}")
print(f"{clock.min_fps=}")
print(f"{clock.max_fps=}")
print(f"{clock.mean_fps=}")
print(f"{clock.median_fps=}")
```
#### **CHAPTER**

**TWO**

# **API REFERENCE**

<span id="page-6-1"></span><span id="page-6-0"></span>Track and limit framerate of a program.

#### class tcod.clock.Clock

Bases: [object](https://docs.python.org/3/library/functions.html#object)

Measure framerate performance and sync to a given framerate.

Everything important is handled by Clock. sync. You can use the fps properties to track the performance of an application.

Time is sampled with [time.perf\\_counter](https://docs.python.org/3/library/time.html#time.perf_counter).

Example:

```
import tcod.clock
clock = tcod.clock.Clock()
while True:
    clock.sync(1 / 30) # This loop will run at 30 FPS until interrupted.
```
#### property last\_fps: [float](https://docs.python.org/3/library/functions.html#float)

The FPS of the most recent frame.

#### property last\_frame: [float](https://docs.python.org/3/library/functions.html#float)

The length of the most recent frame.

#### last\_time

Last time this Clock was synced.

#### property max\_fps: [float](https://docs.python.org/3/library/functions.html#float)

The FPS of the fastest frame.

#### $max\_samples = 64$

Number of framerate samples to log. This attribute be set in the class or instance.

#### property mean\_fps: [float](https://docs.python.org/3/library/functions.html#float)

The FPS of the sampled frames overall.

#### property median\_fps: [float](https://docs.python.org/3/library/functions.html#float)

The FPS of the median frame.

#### <span id="page-7-1"></span>property min\_fps: [float](https://docs.python.org/3/library/functions.html#float)

The FPS of the slowest frame.

#### <span id="page-7-0"></span>sync(*desired\_framerate=None*)

Sync to a given framerate and return the delta time.

#### **Parameters**

desired\_framerate ([float](https://docs.python.org/3/library/functions.html#float) | None) – The desired framerate in seconds. If None is given then this function will track the time and framerate without ever waiting. Must be above zero when not None.

#### **Returns**

The delta time since the last call to sync, in seconds.

### **Return type**

[float](https://docs.python.org/3/library/functions.html#float)

#### time\_samples

A recent collection of delta-time samples.

### **CHAPTER**

# **THREE**

# **INDICES AND TABLES**

- <span id="page-8-0"></span>• genindex
- modindex
- search

# PYTHON MODULE INDEX

<span id="page-10-0"></span> $\mathsf{t}$ tcod.clock, 3

# **INDEX**

# <span id="page-12-0"></span>C

Clock (*class in tcod.clock*), [3](#page-6-1)

# L

last\_fps (*tcod.clock.Clock property*), [3](#page-6-1) last\_frame (*tcod.clock.Clock property*), [3](#page-6-1) last\_time (*tcod.clock.Clock attribute*), [3](#page-6-1)

# M

max\_fps (*tcod.clock.Clock property*), [3](#page-6-1) max\_samples (*tcod.clock.Clock attribute*), [3](#page-6-1) mean\_fps (*tcod.clock.Clock property*), [3](#page-6-1) median\_fps (*tcod.clock.Clock property*), [3](#page-6-1) min\_fps (*tcod.clock.Clock property*), [3](#page-6-1) module tcod.clock, [3](#page-6-1)

# S

sync() (*tcod.clock.Clock method*), [4](#page-7-1)

# T

tcod.clock module, [3](#page-6-1) time\_samples (*tcod.clock.Clock attribute*), [4](#page-7-1)